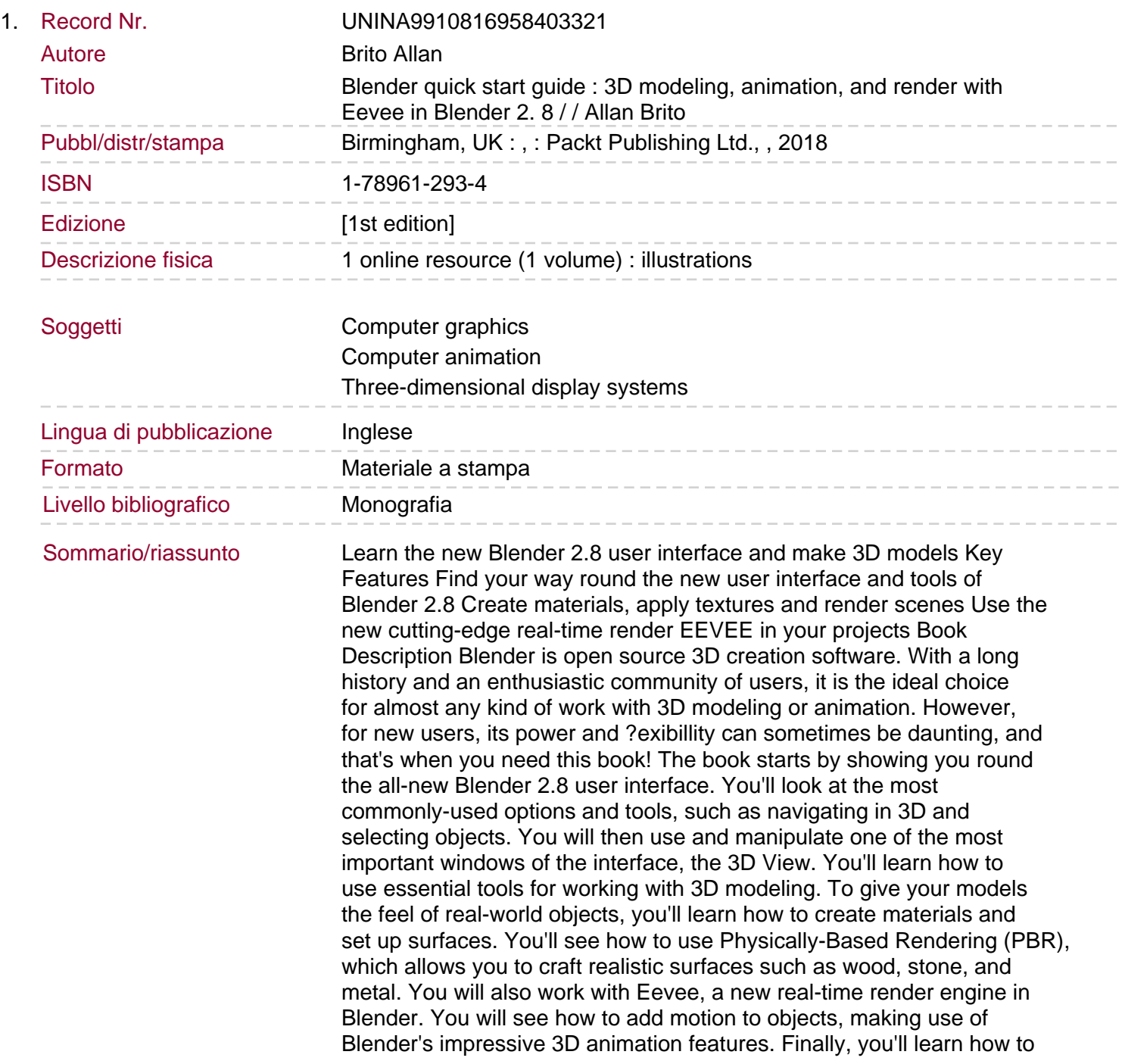

create scenes and organize them for rendering, and later add titles and effects using built-in Blender tools. By the end of the book, you will be able to use Blender 2.8 new UI, Create 3D Models with textures, Animations, and Render them in real-time using Eevee. What you will learn Manipulate and visualize your 3D objects in Blender Use polygon modeling tools such as extrude, loop cut, and more Apply precision modeling tools like snapping and the 3D Cursor Render a scene using the real-time engine Eevee Create materials for Eevee and Cycles Render a scene with the Eevee real-time engine Use PBR textures to craft realistic surfaces such as wood with the Shader Editor Add motion and animation using keyframes Create animation loops using curves and modifiers Who this book is for This book is for anyone interested in taking their steps with Blender. If you're an experienced 3D artists or hobbyist, this book will help you with its features.